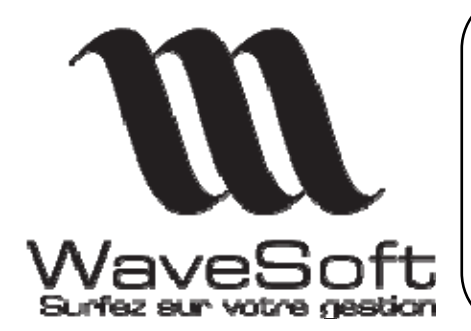

**Immobilisations** 

**Version 2.4.0 Orsay le 01 Novembre 2009** 

# **Présentation des principales évolutions de la version 2.4.0**

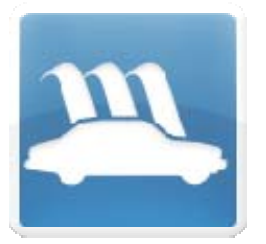

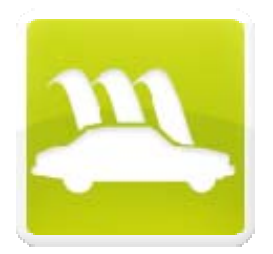

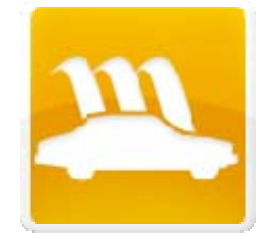

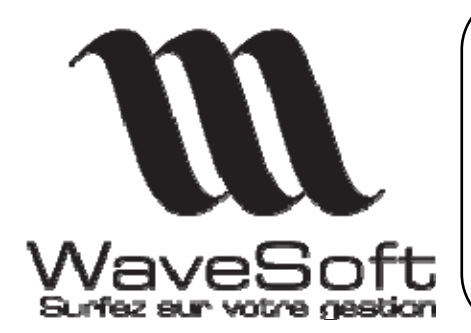

**Immobilisations** 

Version 2.4.0 Orsay le 01 Novembre 2009

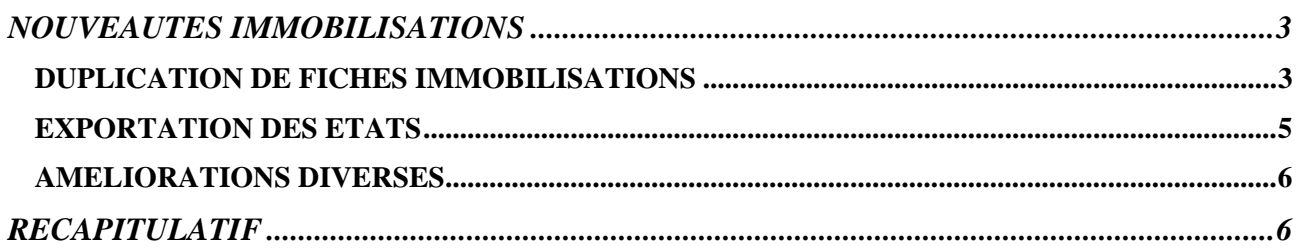

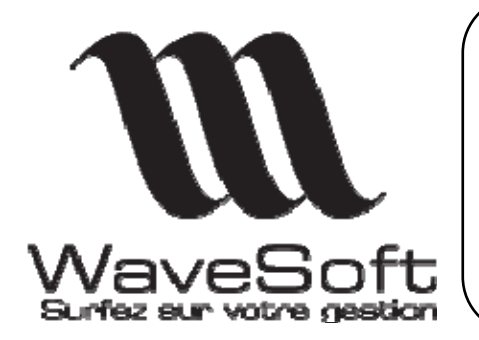

**Immobilisations** 

#### **Version 2.4.0 Orsay le 01 Novembre 2009**

## NOUVEAUTES IMMOBILISATIONS

#### DUPLICATION DE FICHES IMMOBILISATIONS

L'objectif de cette fonction est de créer en série plus fiches immobilisations.

Par exemple, pour l'acquisition de 5 bureaux identiques, il suffit de créer la première fiche pour le premier bureau.

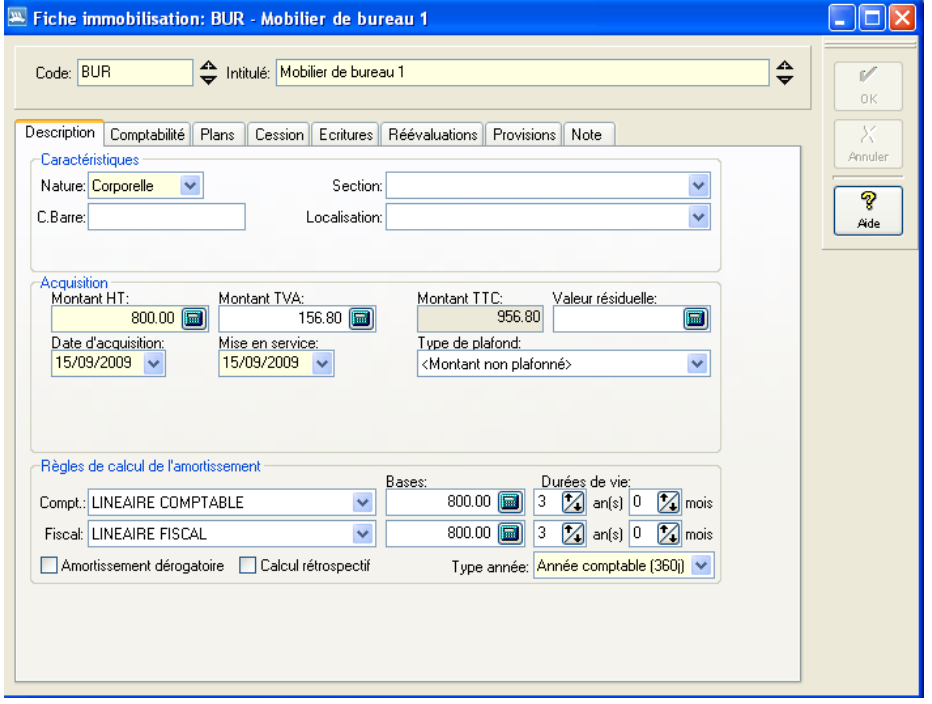

Après création de la première fiche, appeler la fonction de duplication à partir du menu contextuel de la fiche Immobilisation (Clic droit).

#### Restrictions :

Les fiches Immobilisations de type composée ne sont pas duplicables.

Seules sont duplicables les fiches immobilisations dont la date d'acquisition est comprise dans un exercice non clos.

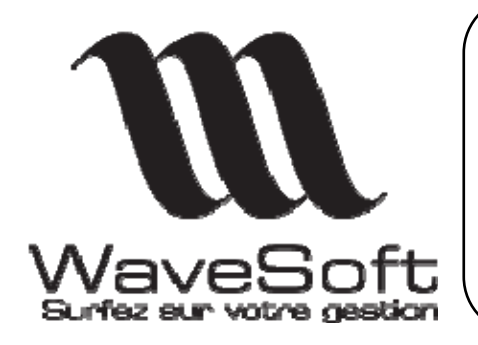

#### **Immobilisations**

**Version 2.4.0 Orsay le 01 Novembre 2009** 

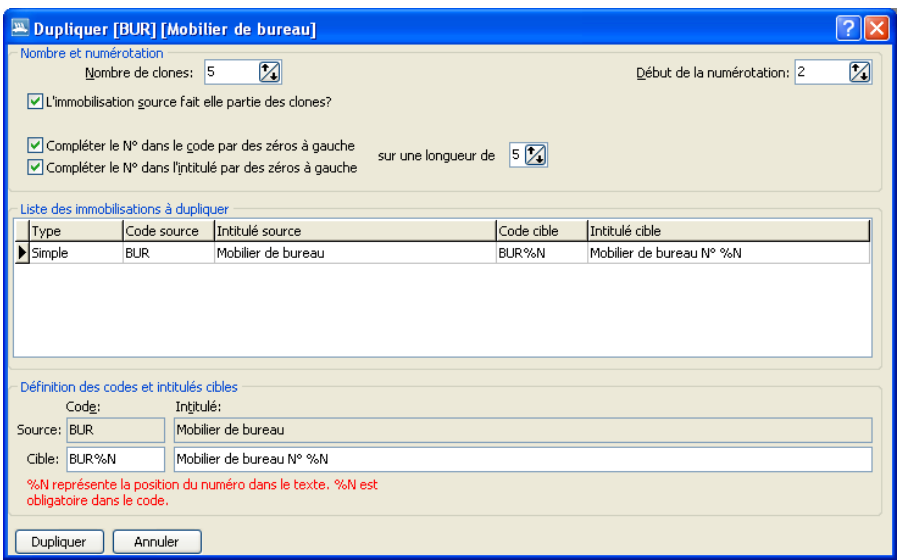

La fonction de duplication permet de :

- Prévoir un nombre de clones à générer
- De coder automatiquement les fiches Immos générées en fonction du préfixe (code de l'Immobilisation dupliquée) et d'un n° qui complètera le code et l'intitulé de la fiche Immobilisation.
- « L'immobilisation source fait partie des clones » est coché, alors l'immobilisation source suivra la même numérotation que les autres fiches.

Il suffit de cliquer sur le bouton « Dupliquer » pour générer automatiquement les fiches Immos.

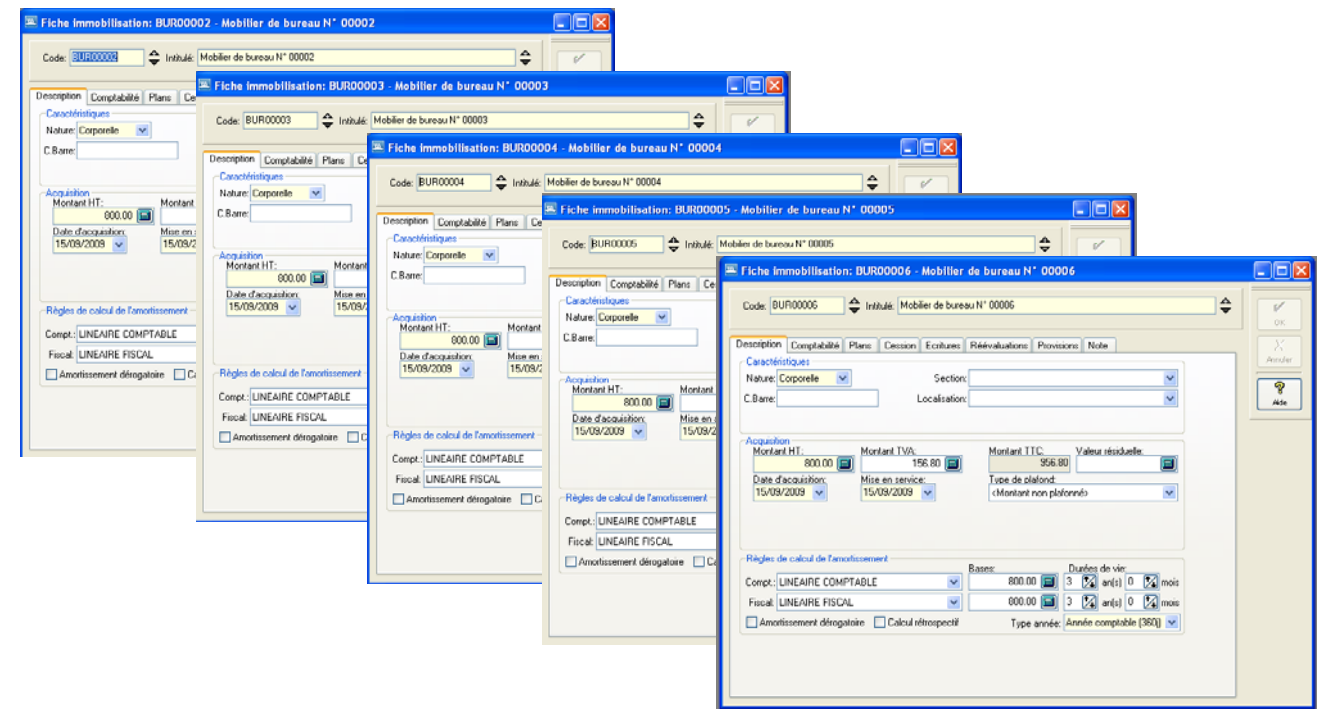

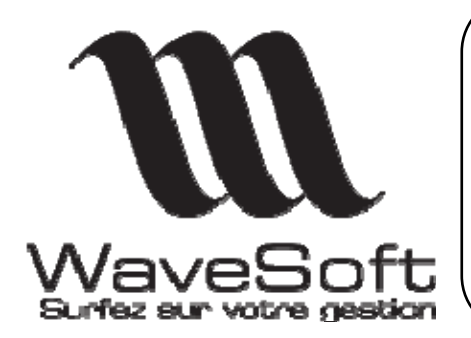

**Immobilisations** 

#### **Version 2.4.0 Orsay le 01 Novembre 2009**

#### EXPORTATION DES ETATS

Sur l'ensemble des états de WaveSoft Immobilisations, ajout de la possibilité d'exportation de l'état selon différents formats.

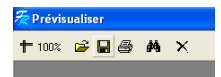

Dans la barre d'icones de l'aperçu avant impression, cliquer sur la Disquette.

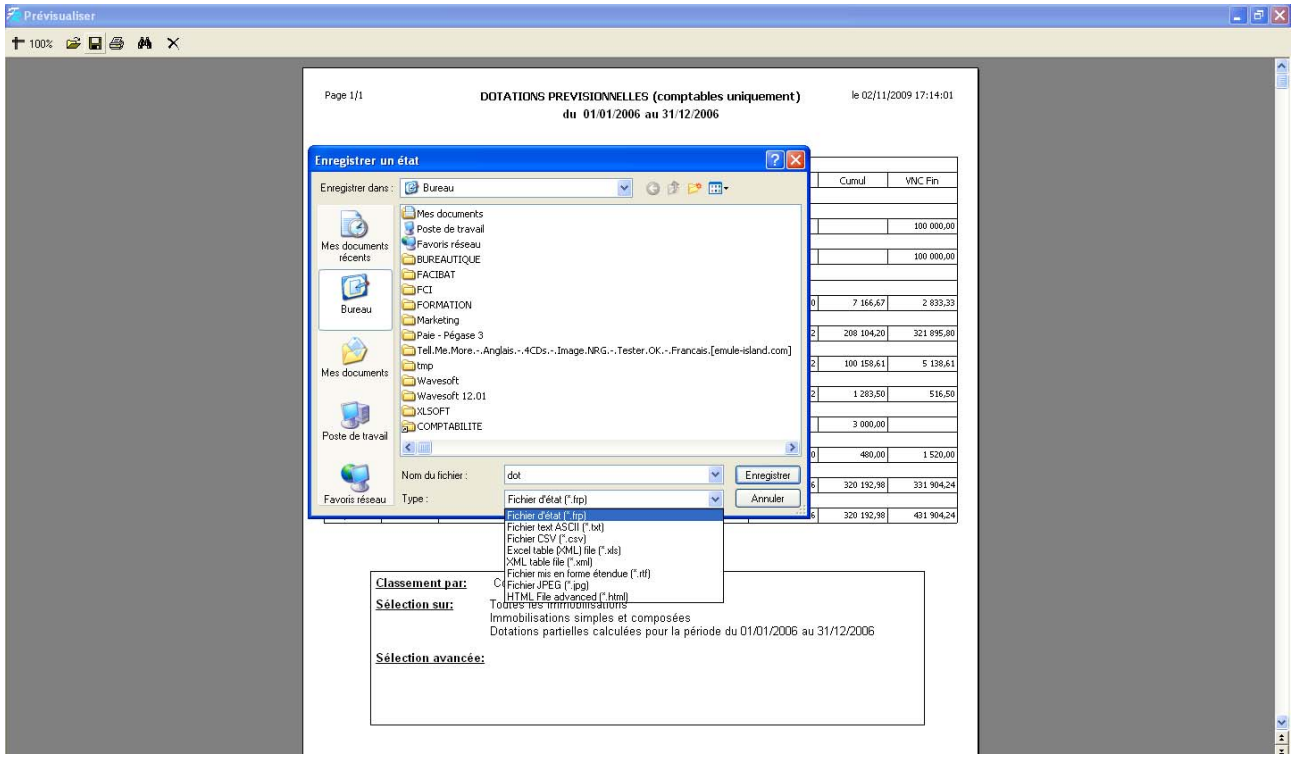

Le programme propose d'enregistrer l'état pour exportation dans les formats suivant :

- $-$  Texte  $(*.txt)$
- CSV (\*.csv)
- Excel (\*.xls)
- XML
- RTF
- JPEG
- HTML

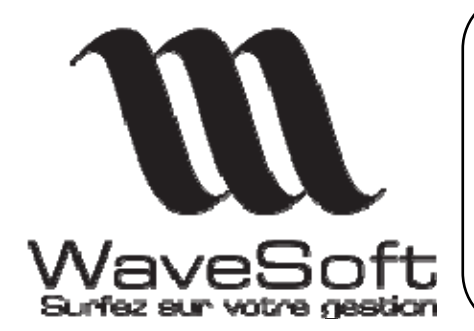

**Immobilisations** 

#### **Version 2.4.0 Orsay le 01 Novembre 2009**

### AMELIORATIONS DIVERSES

- Compatibilité Microsoft SQL Server 2008
- Compatibilité Windows 7 et Windows Server 2008 (32bits)
- Optimisation des sauvegardes / restaurations avec SQL Server 2005 et SQL Server 2008

# RECAPITULATIF

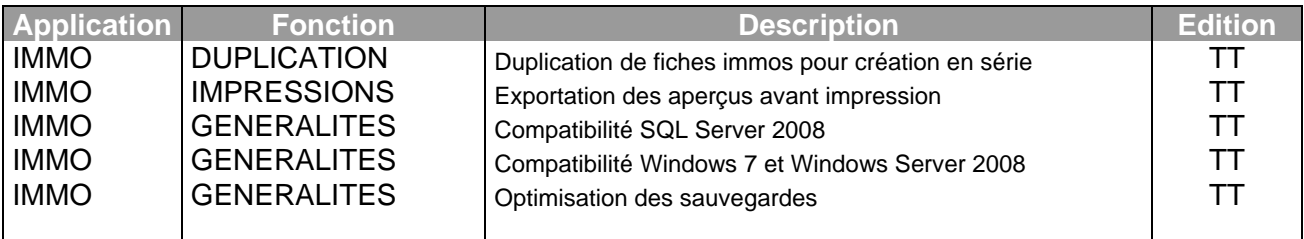